# **Aufzeichnungen der virtuellen Meetings**

Da wir dank Rolfs wunderbarer Bereitschaft, die regelmäßigen Meetings in Teams zu erstellen, aufzuzeichnen, zu bearbeiten und anschließend zur Verfügung zu stellen, haben wir wunderbare Videos welche eine Einführung in die Welt der MobaLedLib ermöglichen.

# **Stammtische 2024**

## **Stammtisch - Februar 2024**

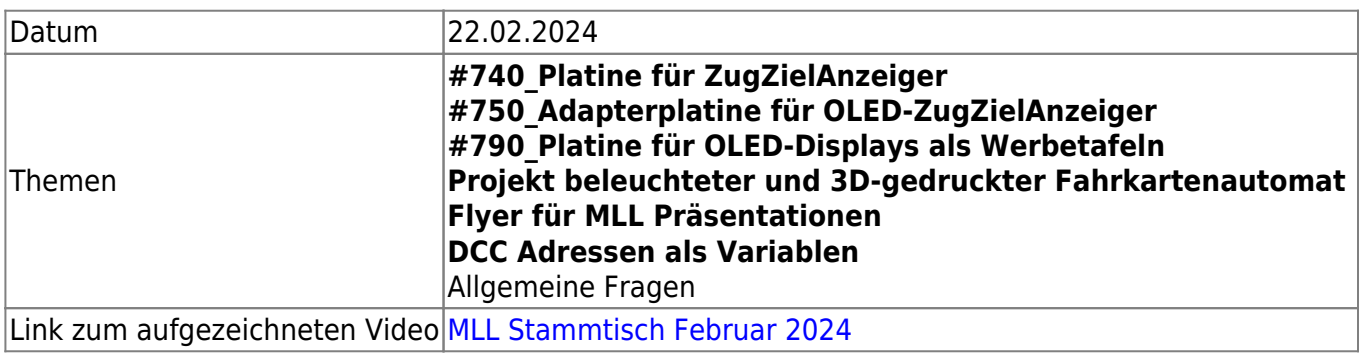

## **Stammtisch - Januar 2024**

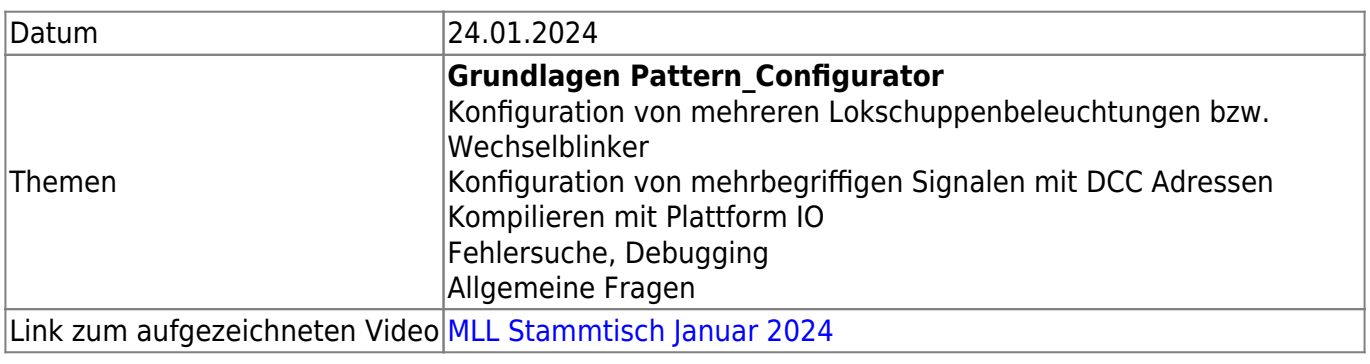

## **Stammtische 2023**

## **Stammtisch - Dezember 2023**

Datum 20.12.2023

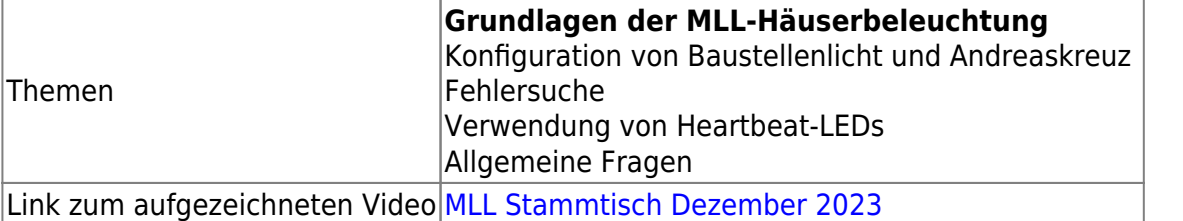

## **Stammtisch - November 2023**

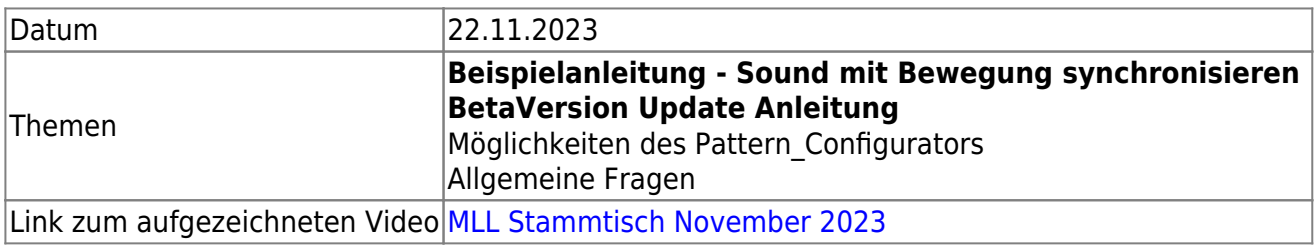

#### **Stammtisch - Oktober 2023**

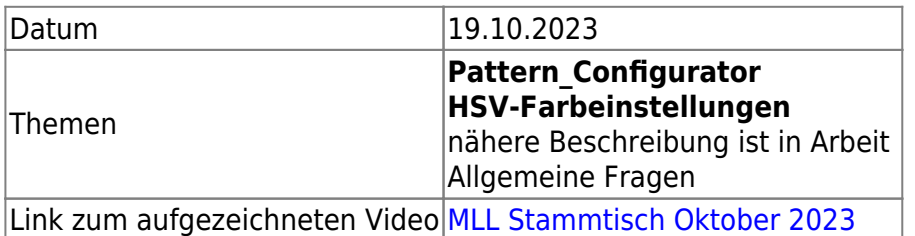

## **Stammtisch - September 2023**

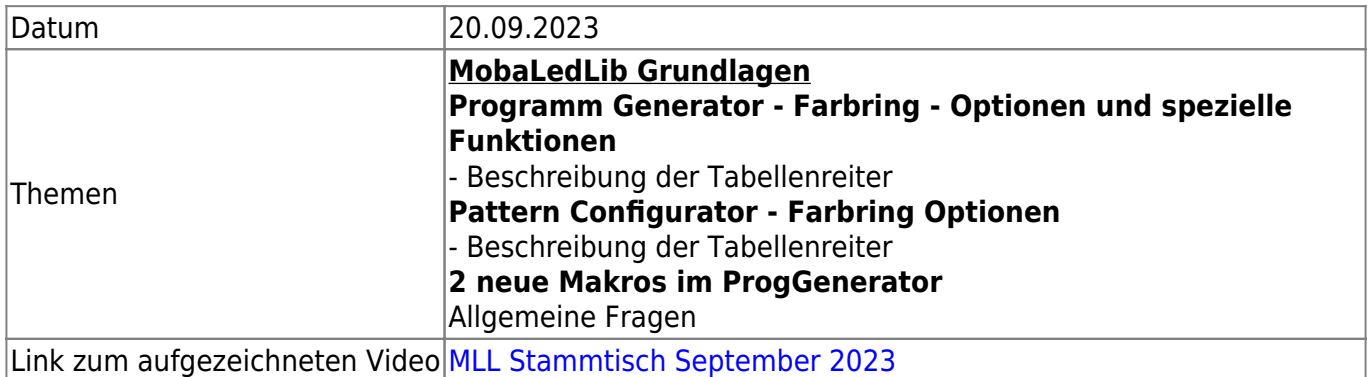

## **Stammtisch - August 2023**

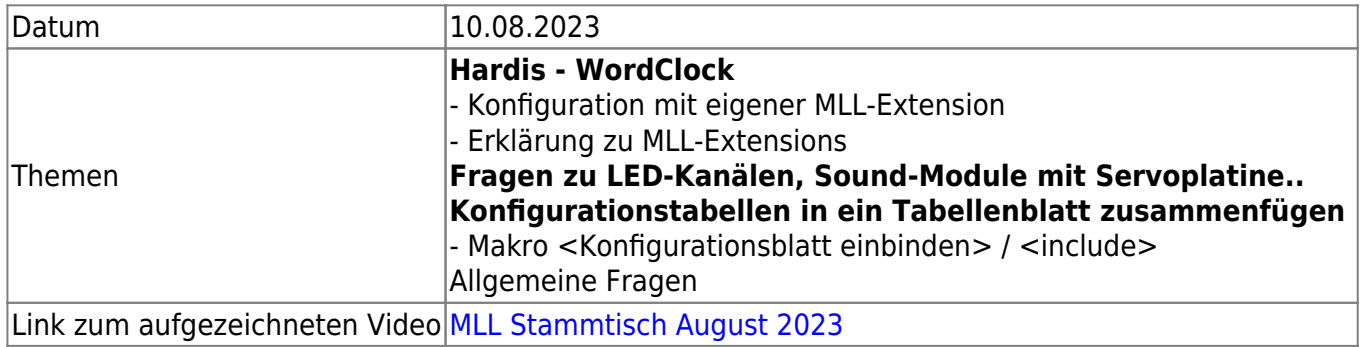

## **Stammtisch - Juni 2023**

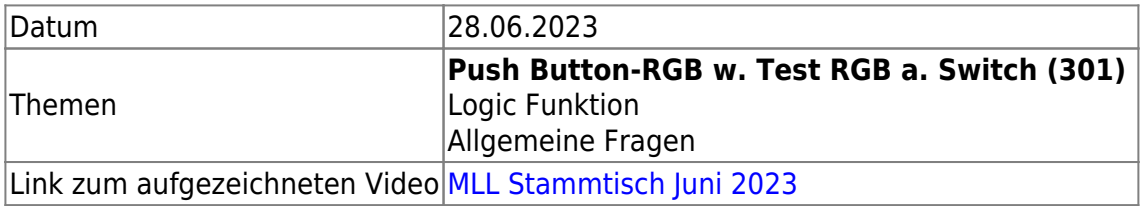

## **Stammtisch - Mai 2023**

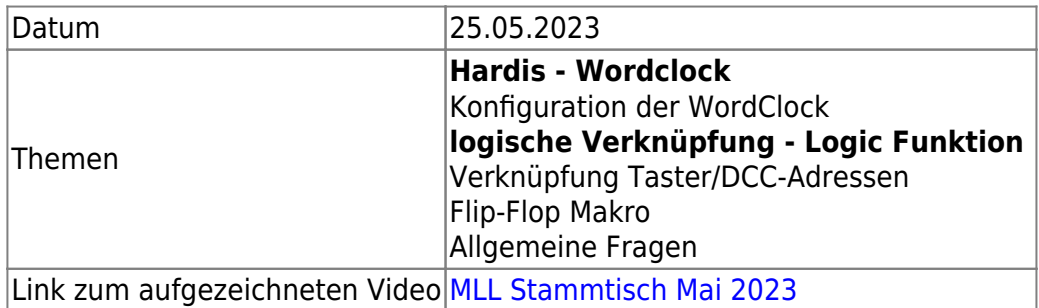

## **Stammtisch - Februar 2023**

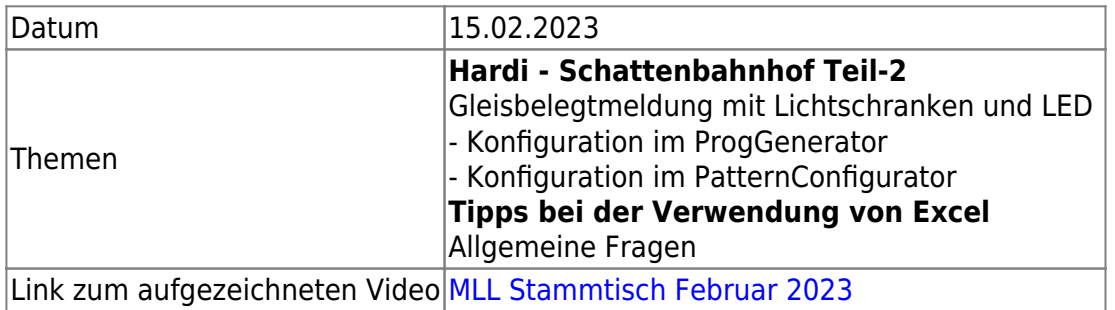

## **Stammtisch - Januar 2023**

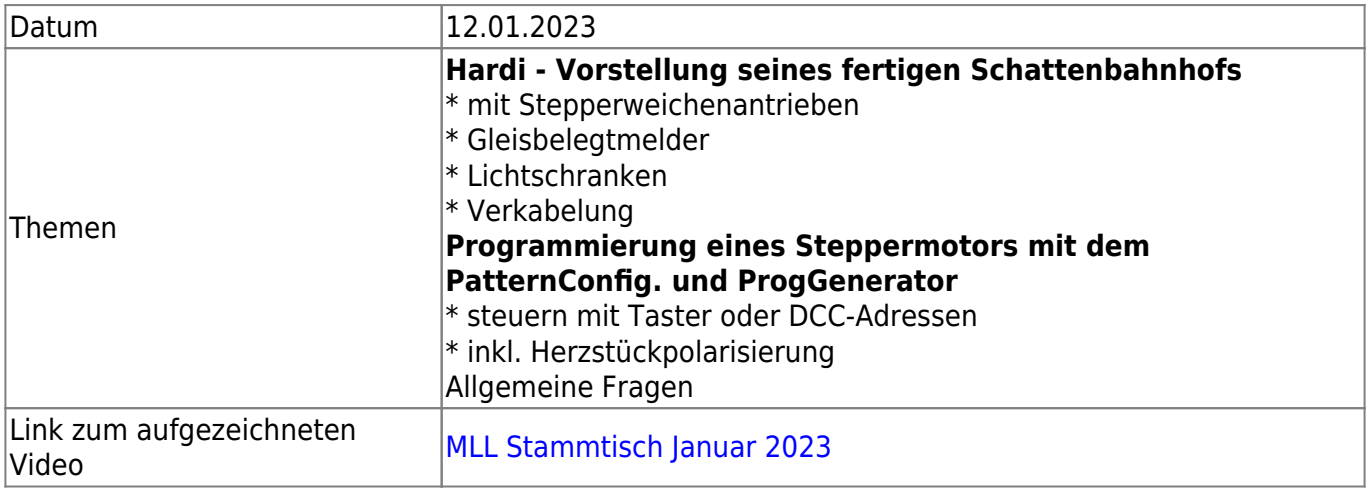

## **Stammtische 2022**

### **Stammtisch - Dezember 2022**

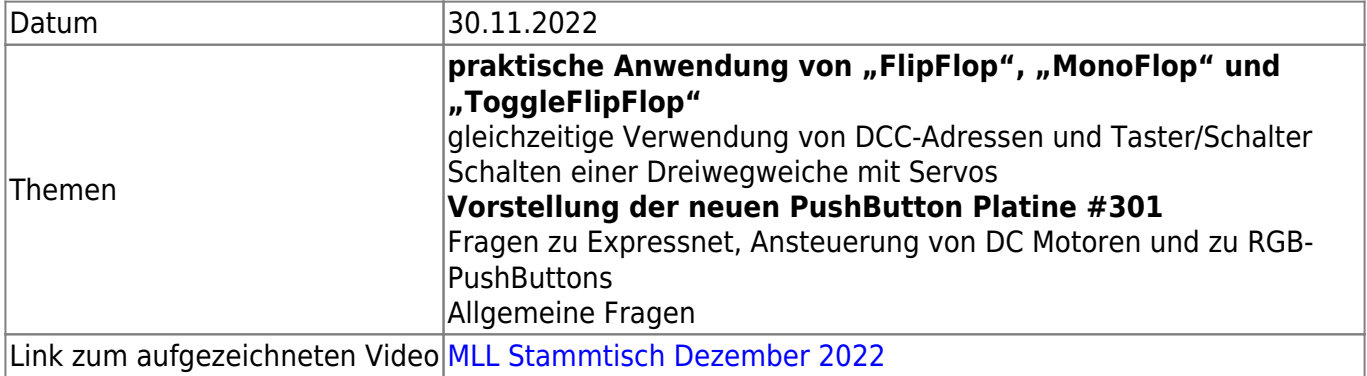

#### **Stammtisch - Oktober/November 2022**

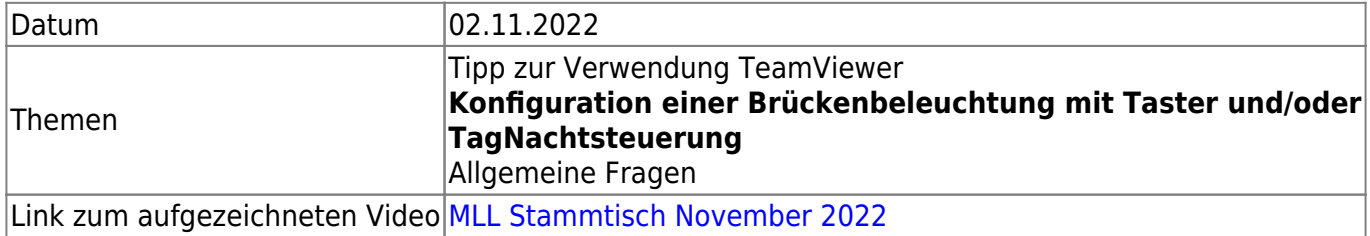

#### **Stammtisch - September 2022**

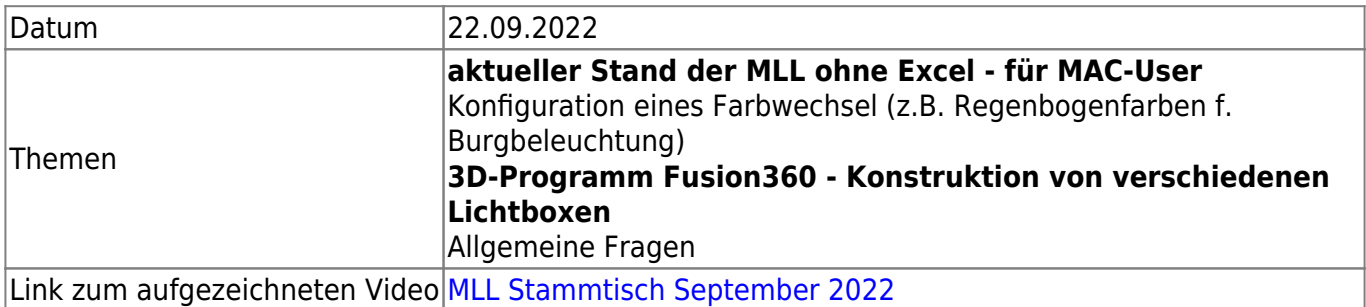

#### **Stammtisch - August 2022**

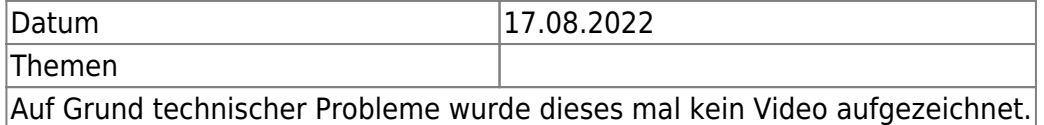

#### **Stammtisch - Juni 2022**

Datum 30.06.2022

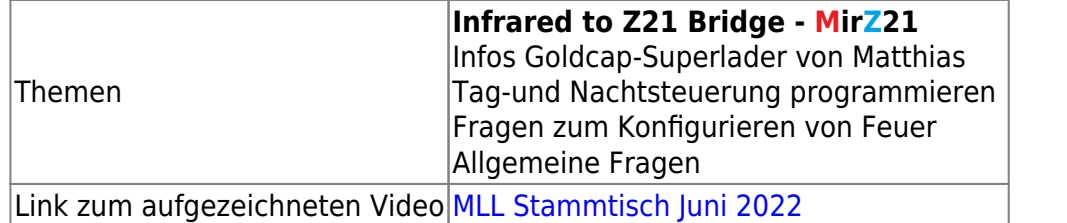

## **Stammtisch - Mai 2022**

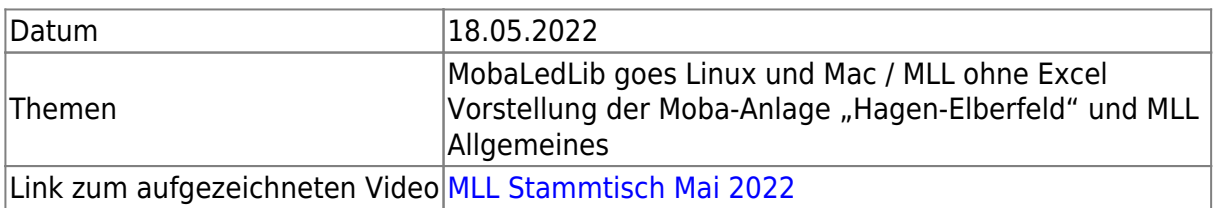

## **Stammtisch - April 2022**

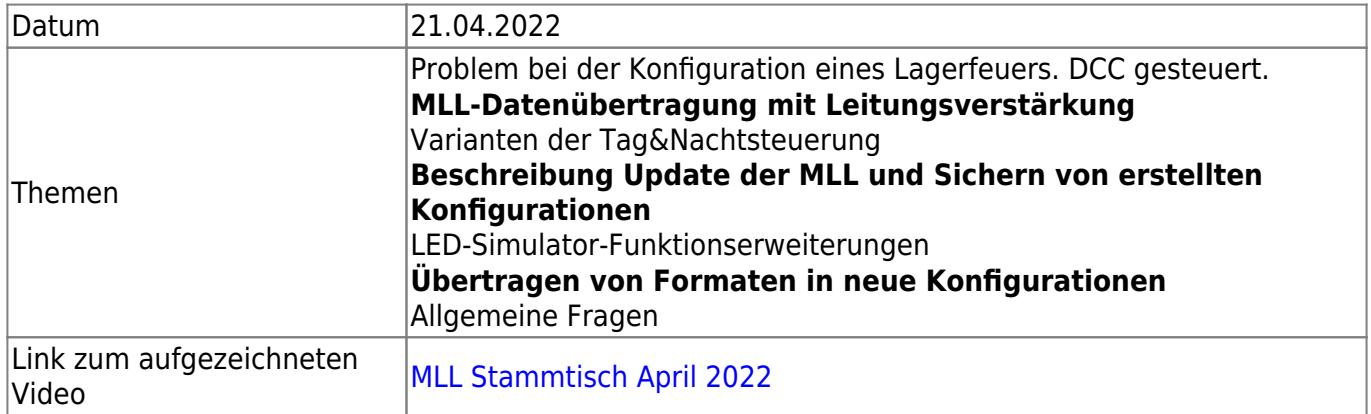

### **Stammtisch - März 2022**

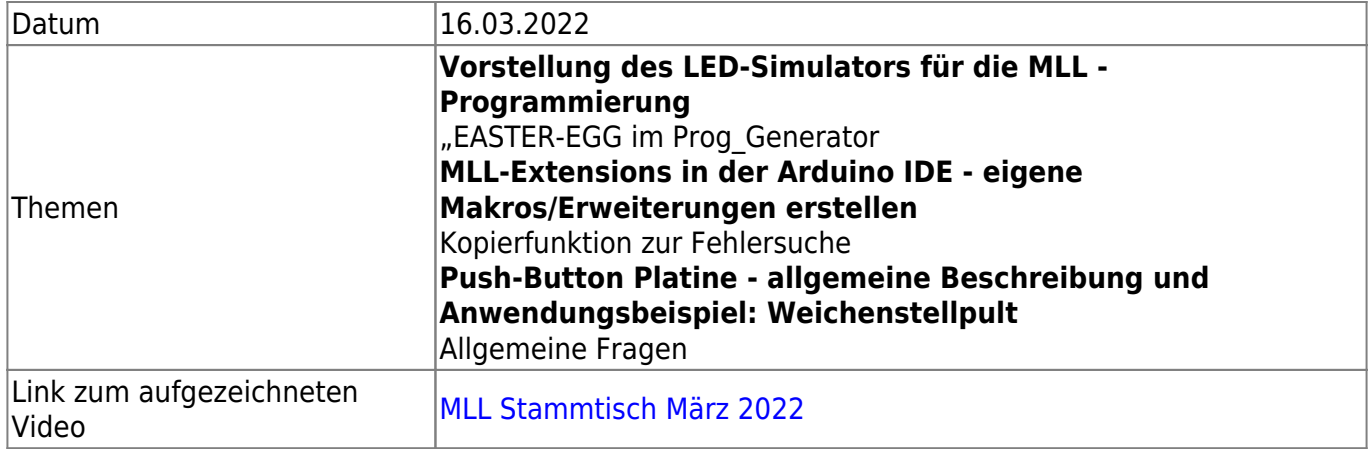

## **Stammtisch - Februar 2022**

Datum 17.02.2022

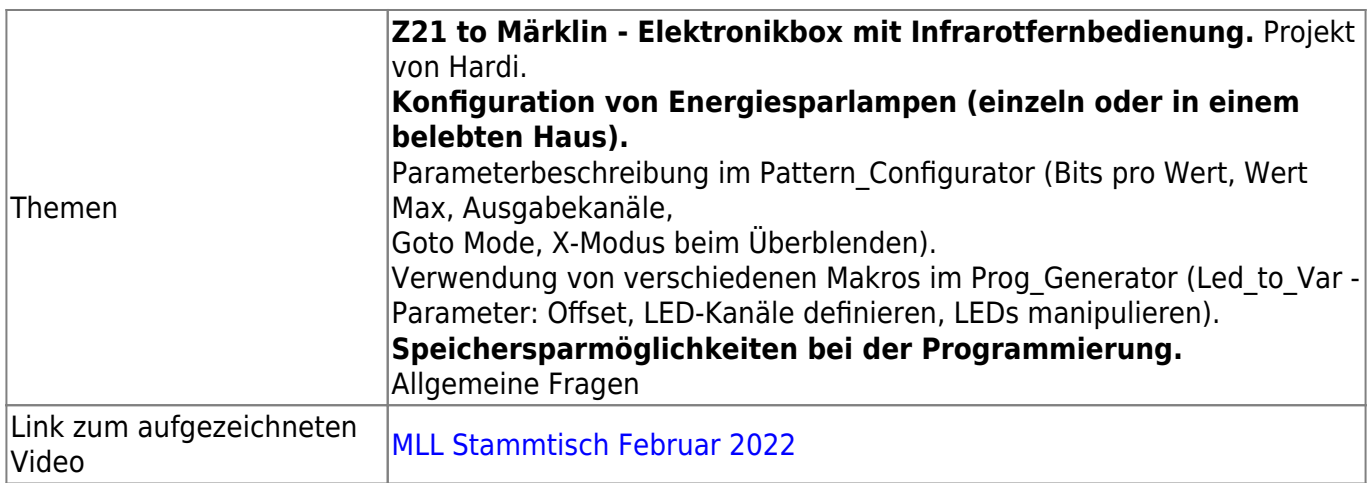

# **Stammtische 2021**

### **Stammtisch - Dezember 2021**

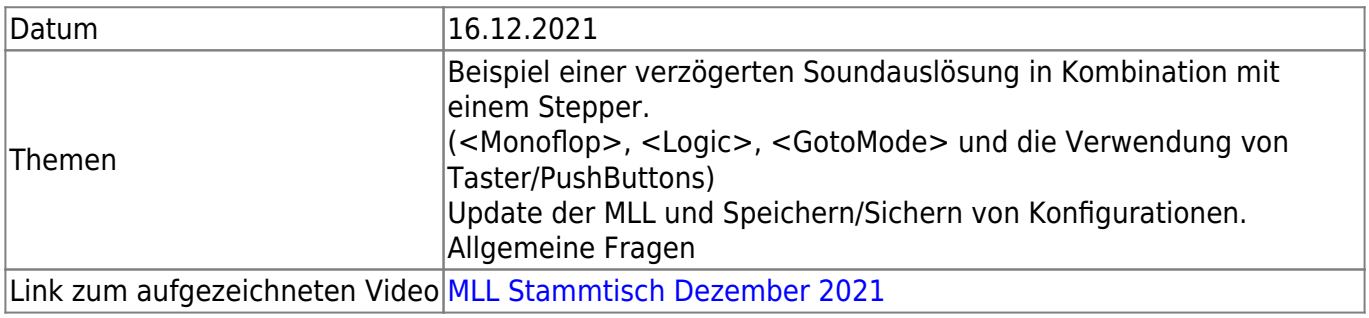

### **Stammtisch - November 2021**

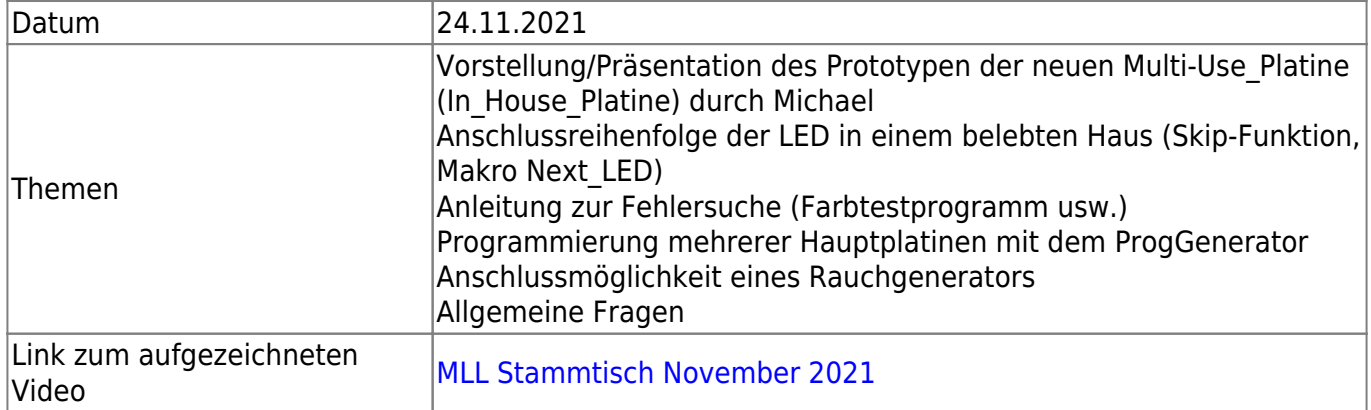

### **Stammtisch - Oktober 2021**

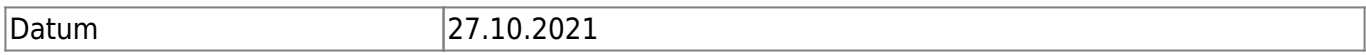

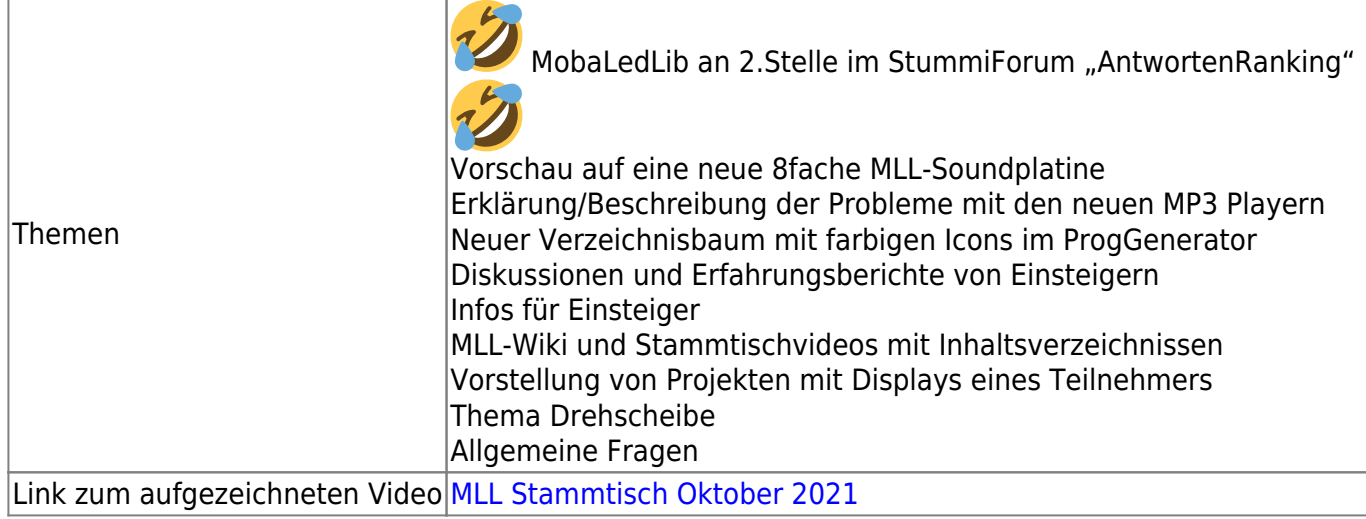

## **Stammtisch - September 2021**

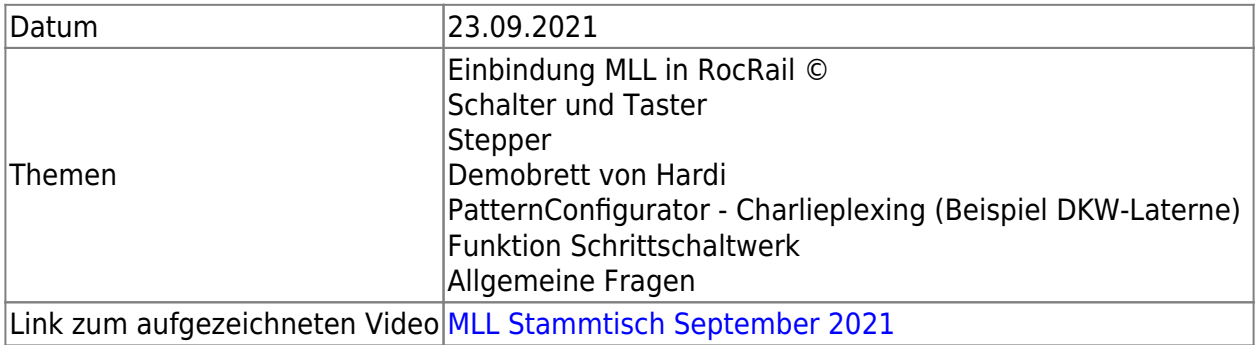

## **Stammtisch - Juni 2021**

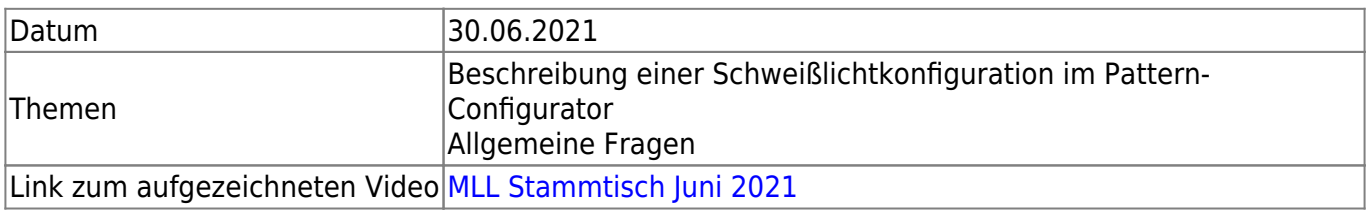

## **Stammtisch - Mai 2021**

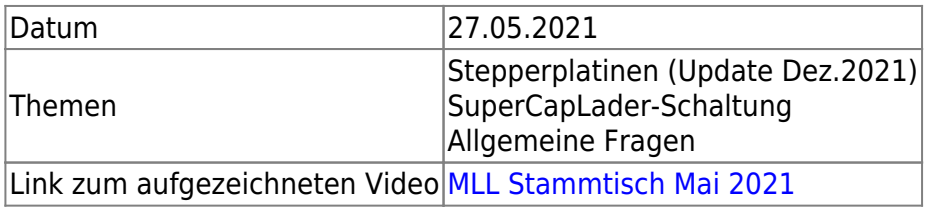

## **Stammtisch - April 2021**

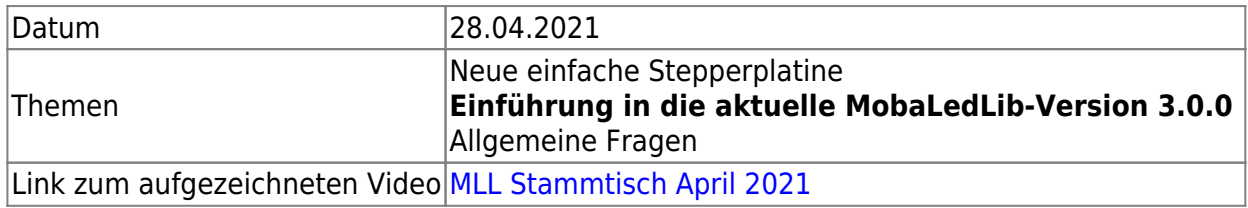

## **Stammtisch - März 2021**

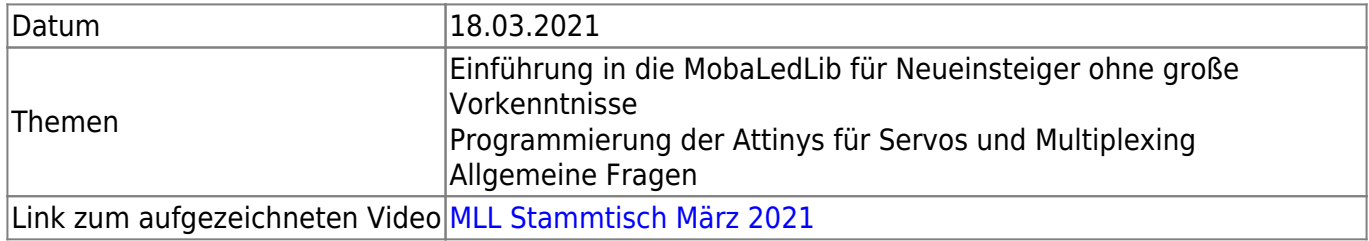

#### **Stammtisch - Februar 2021**

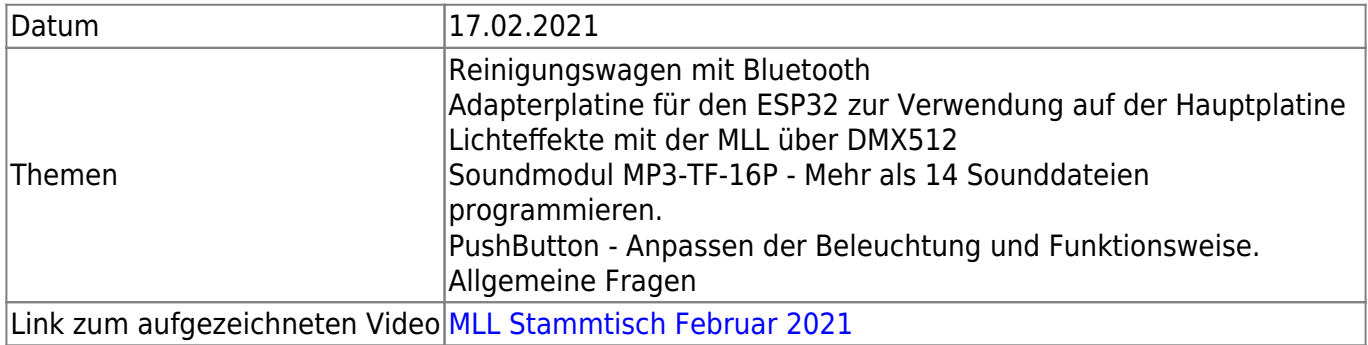

#### **Stammtisch - Januar 2021**

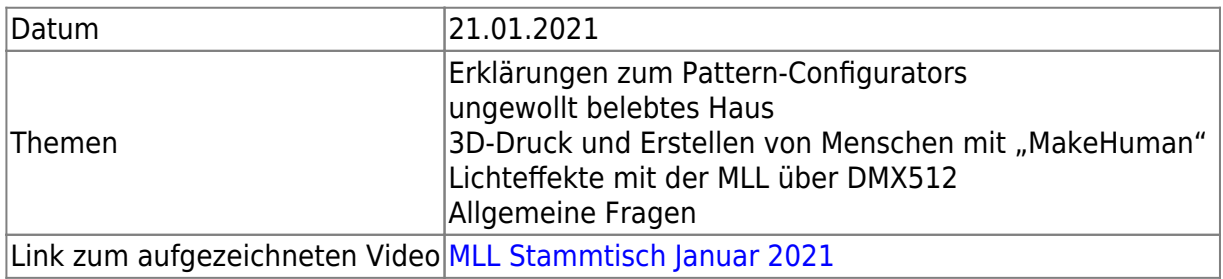

## **Stammtische 2020**

### **Stammtisch - Dezember 2020**

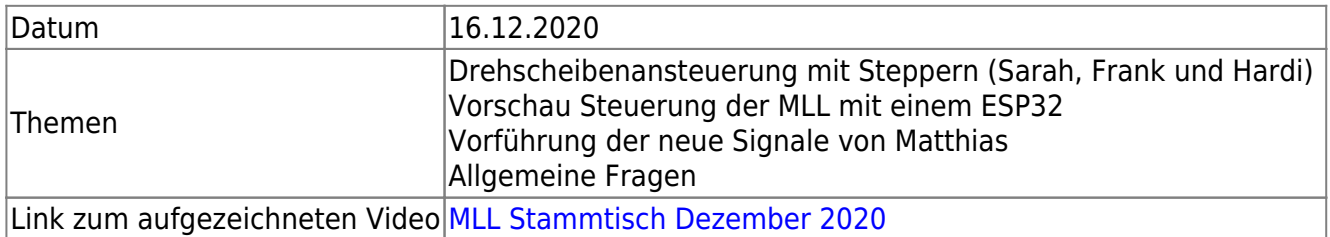

#### **Stammtisch - November 2020**

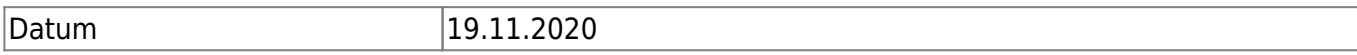

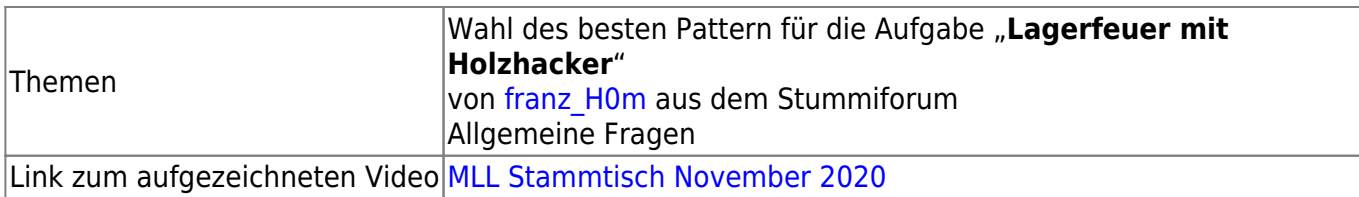

## **Stammtisch - Oktober 2020**

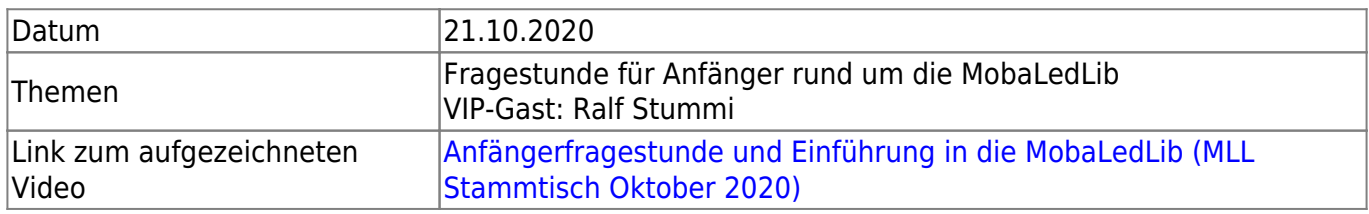

## **Stammtisch - September 2020**

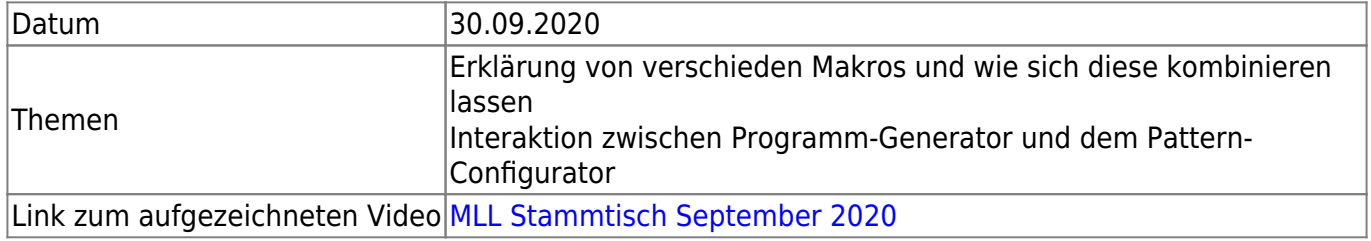

## **Stammtisch - Juli 2020**

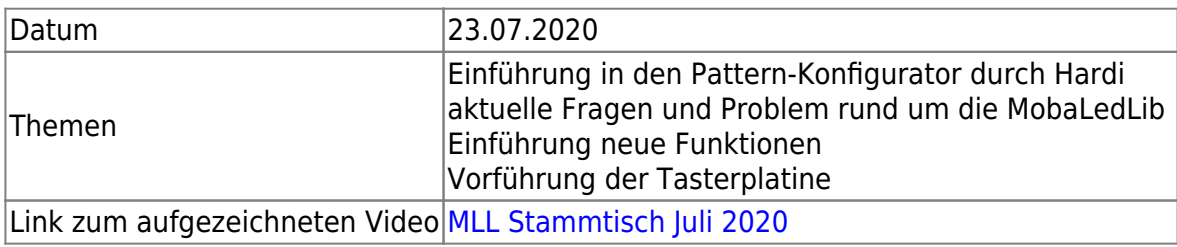

## **Stammtisch - Jänner 2020**

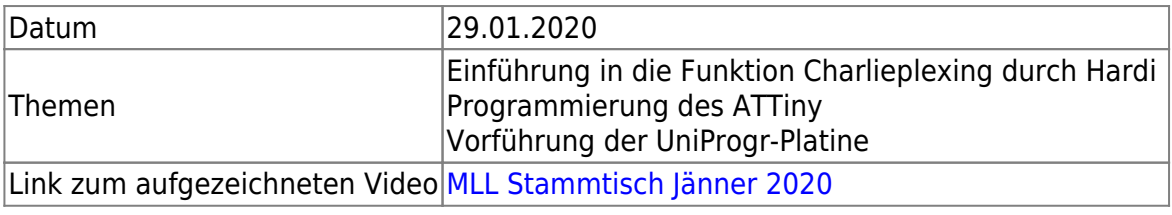

From: <https://wiki.mobaledlib.de/> - **MobaLedLib Wiki**

Permanent link: **<https://wiki.mobaledlib.de/stammtische/videos/uebersicht?rev=1713618389>**

Last update: **2024/04/20 13:06**

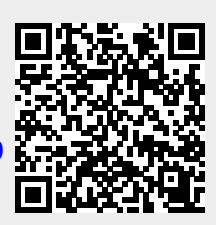